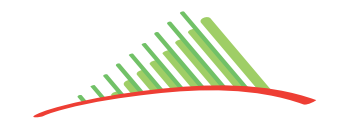

COMMUNAUTÉ DE COMMUNES DU

**Genevois** 

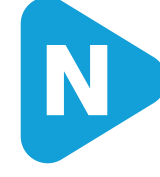

# **VULBENS > SAINT-JULIEN-EN-GENEVOIS**

### **HORAIRES D'ÉTÉ (DU 08/07/24 AU 01/09/24) -** DU LUNDI AU VENDREDI

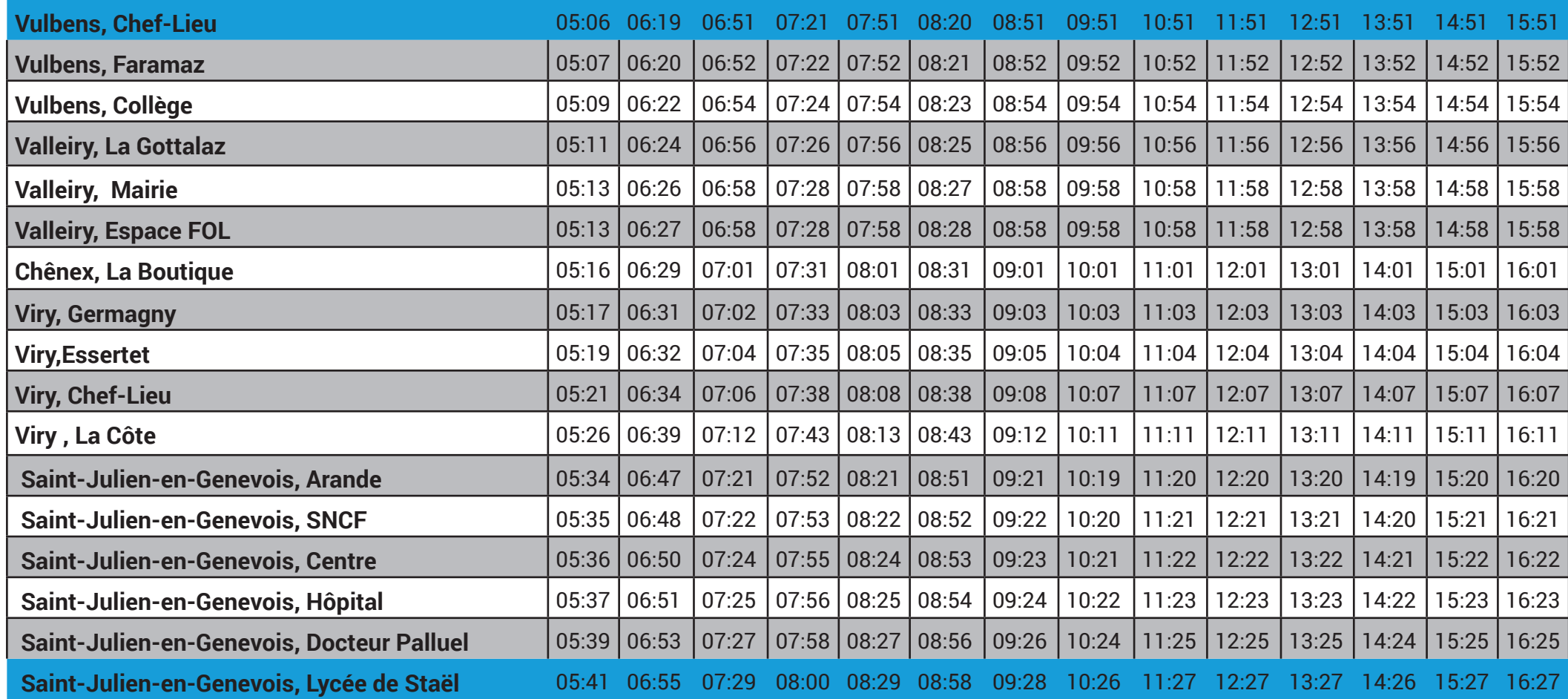

### **INFO TRAFIC :**  *<u>otpg</u>*

00800 022 021 20 / APPLICATION « TPG » WWW.TPG.CH/FR/VOYAGER/INFO-TRAFIC/INFO-TRAFIC

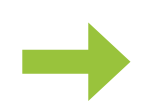

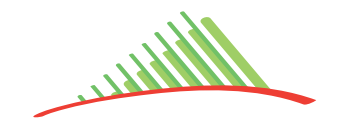

COMMUNAUTÉ DE COMMUNES DU

**Genevois** 

*<u>otpg</u>* 

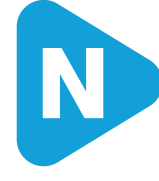

## **VULBENS > SAINT-JULIEN-EN-GENEVOIS**

### **HORAIRES D'ÉTÉ (DU 08/07/24 AU 01/09/24 2024) -** DU LUNDI AU VENDREDI

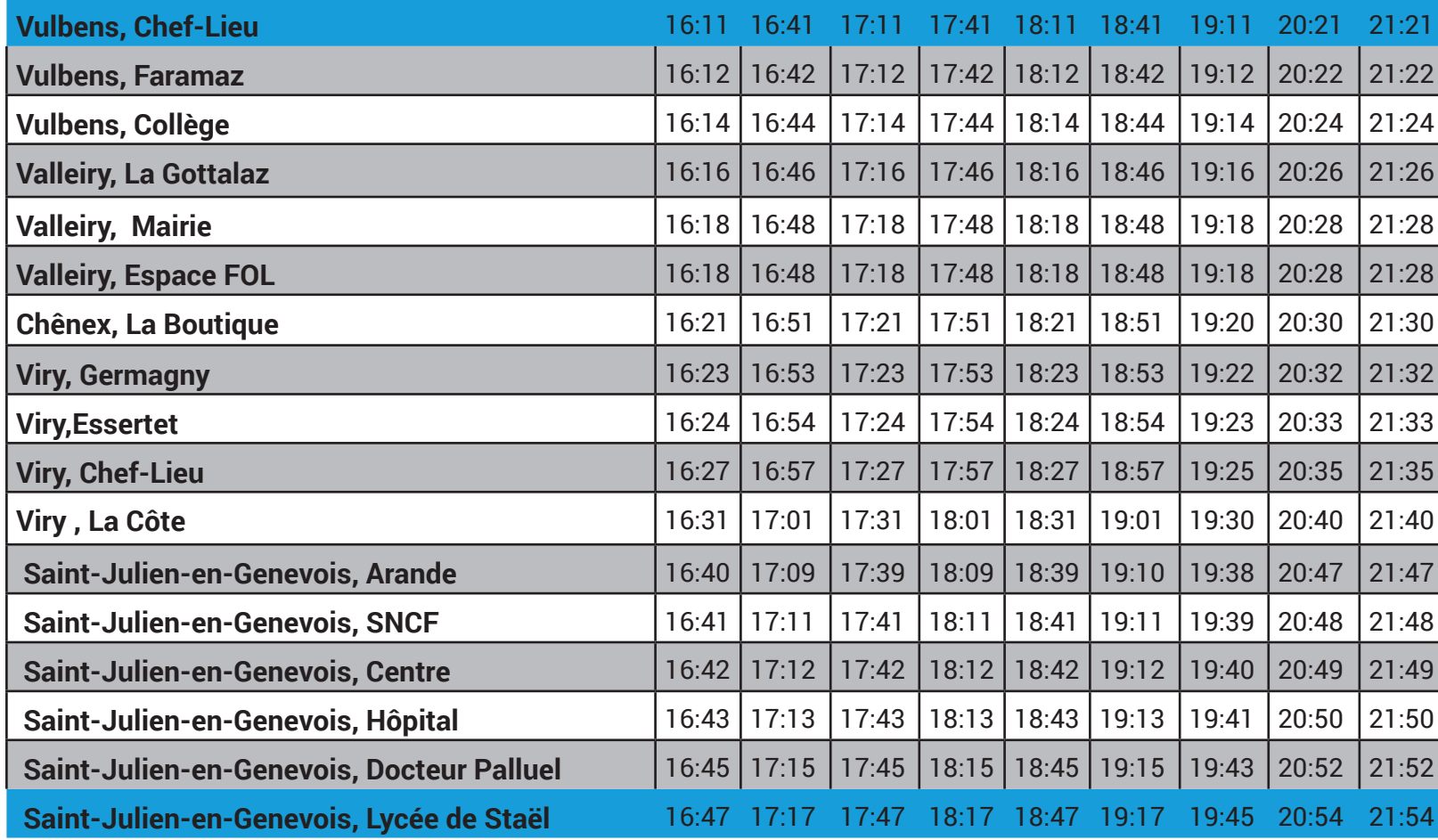

#### **INFO TRAFIC :**

00800 022 021 20 / APPLICATION « TPG » WWW.TPG.CH/FR/VOYAGER/INFO-TRAFIC/INFO-TRAFIC

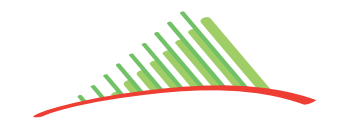

COMMUNAUTÉ DE COMMUNES DU

**Genevois** 

otpg

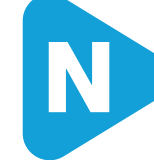

## **VULBENS > SAINT-JULIEN-EN-GENEVOIS**

### **HORAIRES D'ÉTÉ (DU 08/07/24 AU 01/09/24) - SAMEDI**

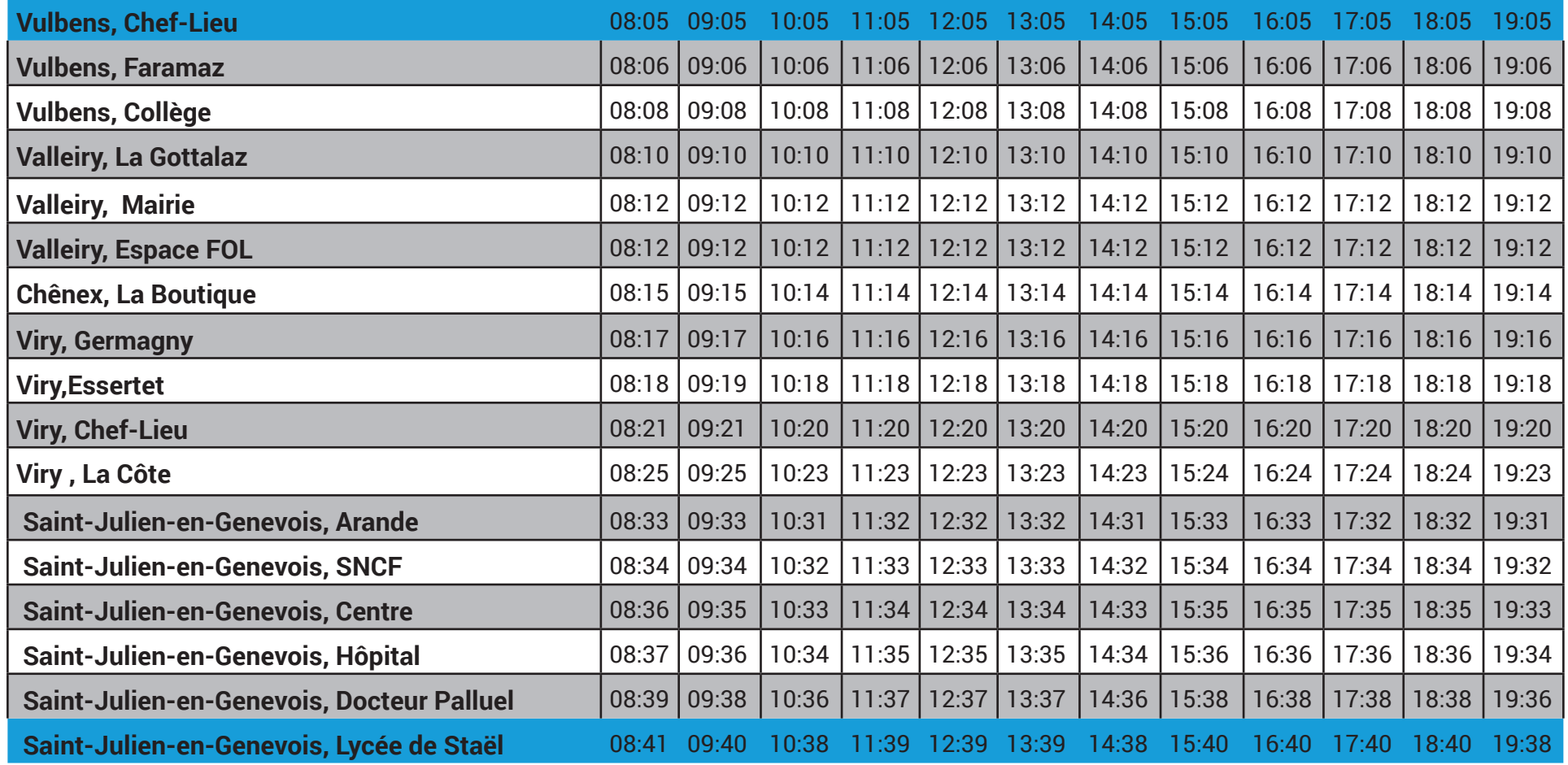

#### **INFO TRAFIC :**

00800 022 021 20 / APPLICATION « TPG » [WWW.TPG.CH/FR/VOYAGER/INFO-TRAFIC/INFO-TRAFIC](http://www.tpg.ch/fr/voyager/info-trafic/info-trafic  )